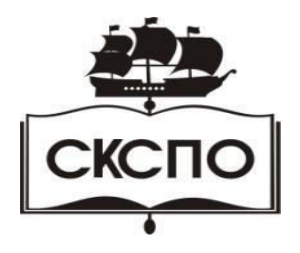

**государственное автономное профессиональное образовательное учреждение Самарской области «Самарский колледж сервиса производственного оборудования имени Героя Российской Федерации Е.В. Золотухина»**

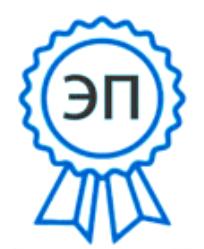

УТВЕРЖДАЮ B.Г., E=poo\_skspo\_su@samara.edu.mp<br>00888305e4e5d30868 от 25.05.2021 г. № 119/1 C=RU, O=ГАПОУ СКСПО, CN=Бодров 00888305e4e5d30868 2021.12.13 00:56:14+04'00'

## **РАБОЧАЯ ПРОГРАММА УЧЕБНОЙ ДИСЦИПЛИНЫ ЕН.02 Информатика**

программа подготовки специалистов среднего звена среднего профессионального образования по специальности

**15.02.12. Монтаж, техническое обслуживание и ремонт промышленного оборудования (по отраслям)**

2021 г.

Рабочая программа учебной дисциплины разработана на основе Федерального государственного образовательного стандарта (далее – ФГОС) по специальности среднего профессионального образования (далее СПО) 15.02.12. Монтаж, техническое обслуживание и ремонт промышленного оборудования (по отраслям)

Разработчик: Пудовкина Л.И.

## **СОДЕРЖАНИЕ**

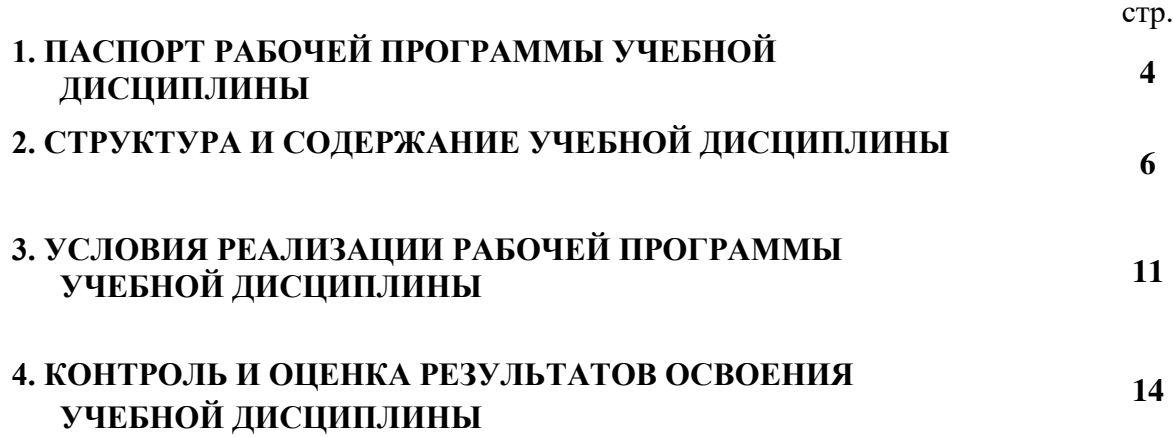

## **1. ПАСПОРТ РАБОЧЕЙ ПРОГРАММЫ УЧЕБНОЙ ДИСЦИПЛИНЫ ЕН.02 Информатика**

## **1.1. Область применения рабочей программы**

Рабочая программа учебной дисциплины «Информатика» является ча- стью рабочей программы подготовки специалистов среднего звена по специ- альности 15.02.12 Монтаж, техническое обслуживание и ремонт промышленного оборудования (по отраслям).

**1.2. Место учебной дисциплины в структуре программы подготовки специалистов среднего звена:** учебная дисциплина относится к математиче- скому и общему естественнонаучному циклу.

## **1.3. Цели и задачи учебной дисциплины – требования к результатам освоения учебной дисциплины:**

В результате освоения учебной дисциплины студент должен **уметь**:

- выполнять расчеты с использованием прикладных компьютерных про- грамм;
- использовать информационно-телекоммуникационную сеть "Интернет" (далее сеть Интернет) и ее возможности для организации оперативного обмена информацией;
- использовать технологии сбора, размещения, хранения, накопления, пре- образования и передачи данных в профессионально ориентированных ин- формационных системах;
- обрабатывать и анализировать информацию с применением программных средств и вычислительной техники;
- получать информацию в локальных и глобальных компьютерных сетях;
- применять графические редакторы для создания и редактирования изображений;
- применять компьютерные программы для поиска информации, составления и оформления документов и презентаций;

В результате освоения учебной дисциплины студент должен **знать**:

- базовые системные программные продукты и пакеты прикладных программ;
- основные положения и принципы построения системы обработки и передачи информации;
- устройство компьютерных сетей и сетевых технологий обработки и передачи информации;
- методы и приемы обеспечения информационной безопасности;
- методы и средства сбора, обработки, хранения, передачи и накопления информации;
- общий состав и структуру персональных электронно-вычислительных машин (далее - ЭВМ) и вычислительных систем;

 основные принципы, методы и свойства информационных и телекоммуникационных технологий, их эффективность

### **В процессе освоения дисциплины у студентов должны формироваться общие компетенции (ОК):**

ОК 2. Организовывать собственную деятельность, выбирать типовые ме- тоды и способы выполнения профессиональных задач, оценивать их эффектив- ность и качество.

ОК 3. Принимать решения в стандартных и нестандартных ситуациях и нести за них ответственность.

ОК 4. Осуществлять поиск и использование информации, необходимой для эффективного выполнения профессиональных задач, профессионального и личностного развития.

### **В процессе освоения дисциплины у студентов должны формироваться профессиональные компетенции (ПК):**

ПК 1.1. Руководить работами, связанными с применением грузоподъём- ных механизмов, при монтаже и ремонте промышленного оборудования.

ПК 1.3. Участвовать в пуско-наладочных работах и испытаниях промыш- ленного оборудования после ремонта и монтажа.

ПК 1.5. Составлять документацию для проведения работ по монтажу и ремонту промышленного оборудования.

ПК 2.2. Выбирать методы регулировки и наладки промышленного обору- дования в зависимости от внешних факторов.

ПК 2.4. Составлять документацию для проведения работ по эксплуатации промышленного оборудования.

ПК 3.4. Участвовать в анализе процесса и результатов работы подразде- ления, оценке экономической эффективности производственной деятельности.

#### **1.4. Количество часов на освоение программы учебной дисциплины:**

максимальной учебной нагрузки обучающегося 48 часов, в том числе: обязательной аудиторной учебной нагрузки обучающегося 48часов;

из них лабораторно-практических занятий 36 часов;

самостоятельной работы обучающегося - часов.

# **2. СТРУКТУРА И СОДЕРЖАНИЕ УЧЕБНОЙ ДИСЦИПЛИНЫ**

# **2.1. Объем учебной дисциплины и виды учебной работы**

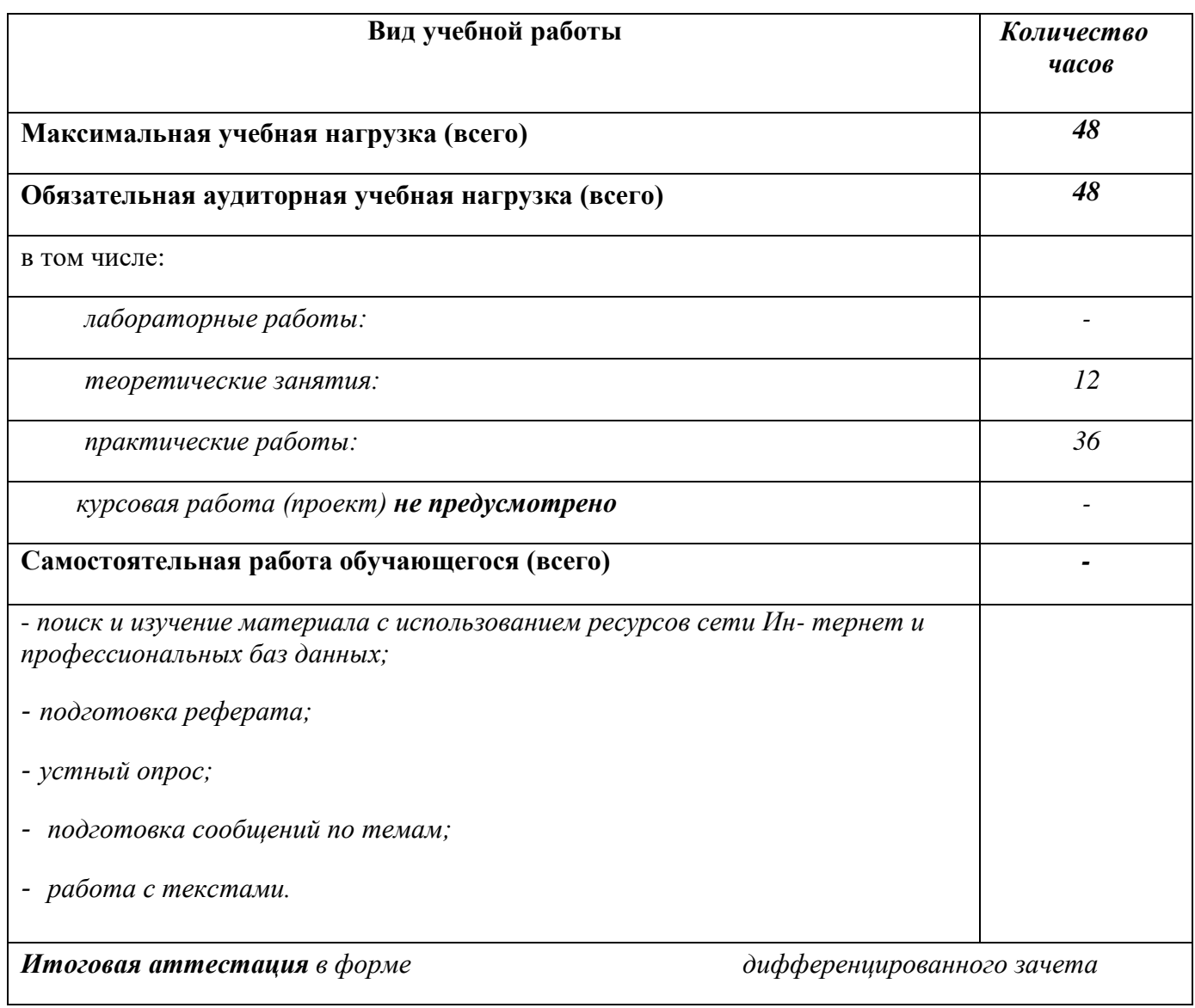

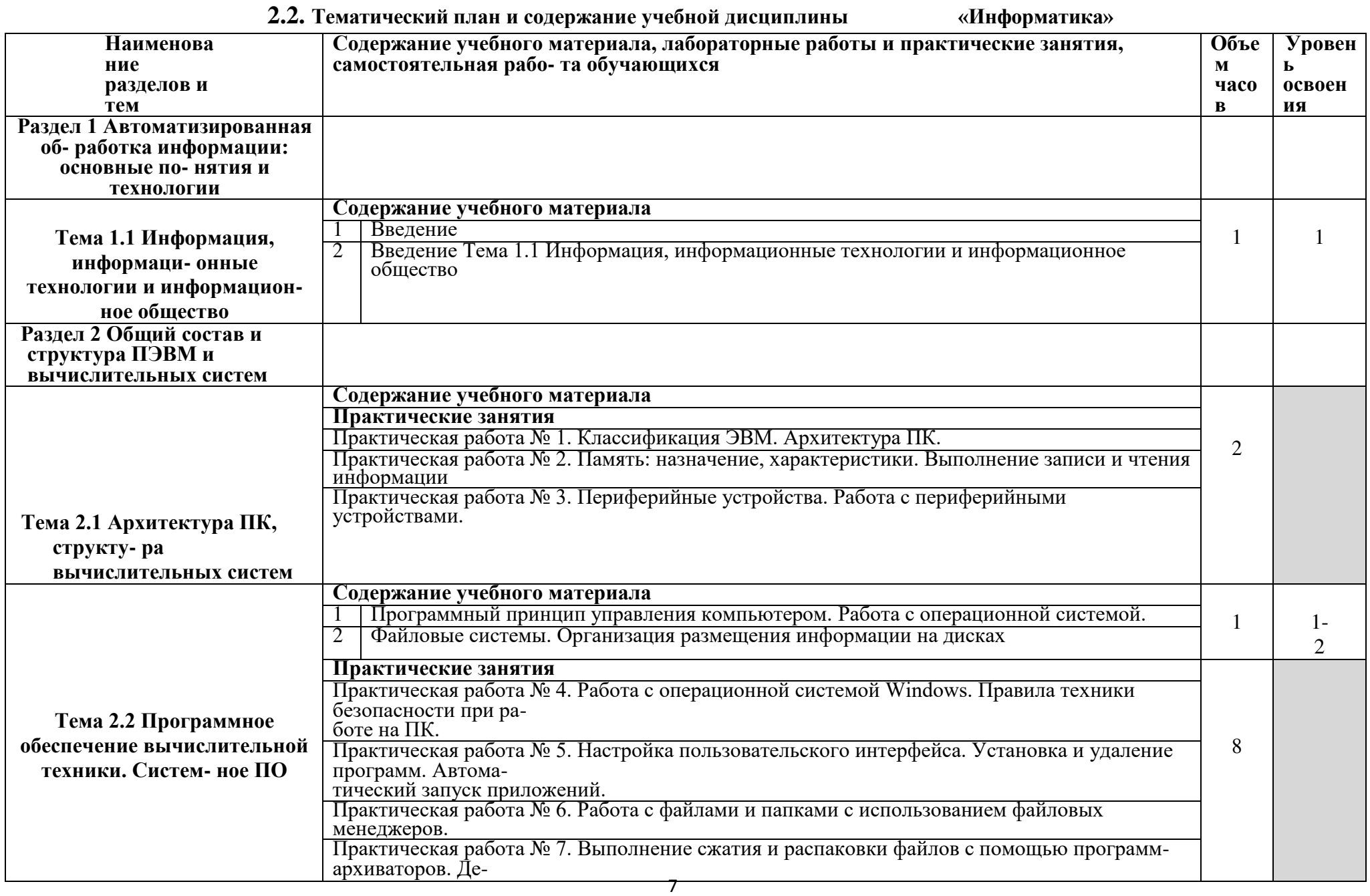

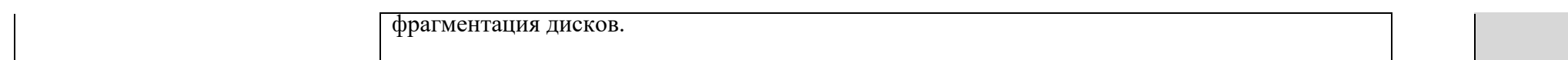

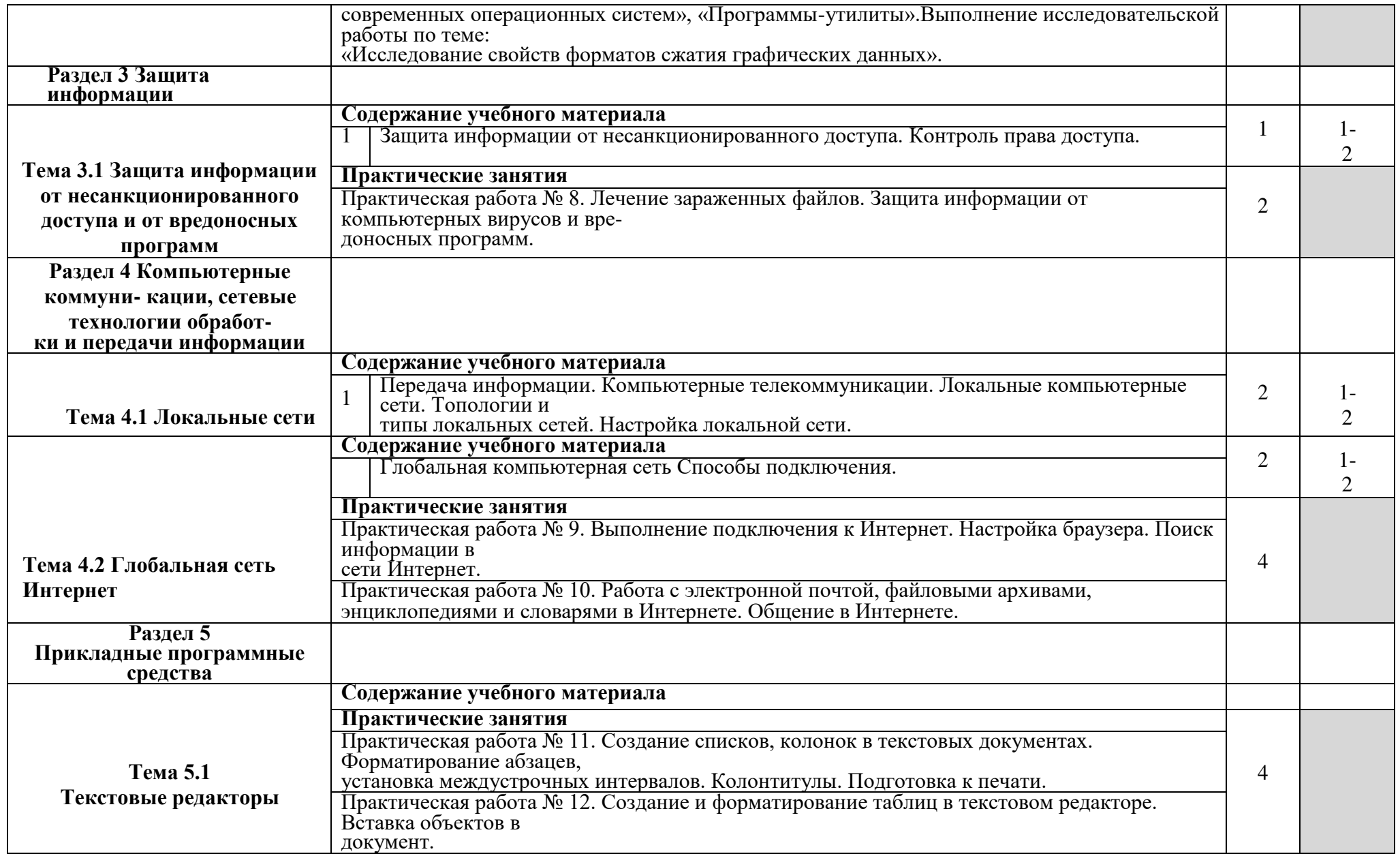

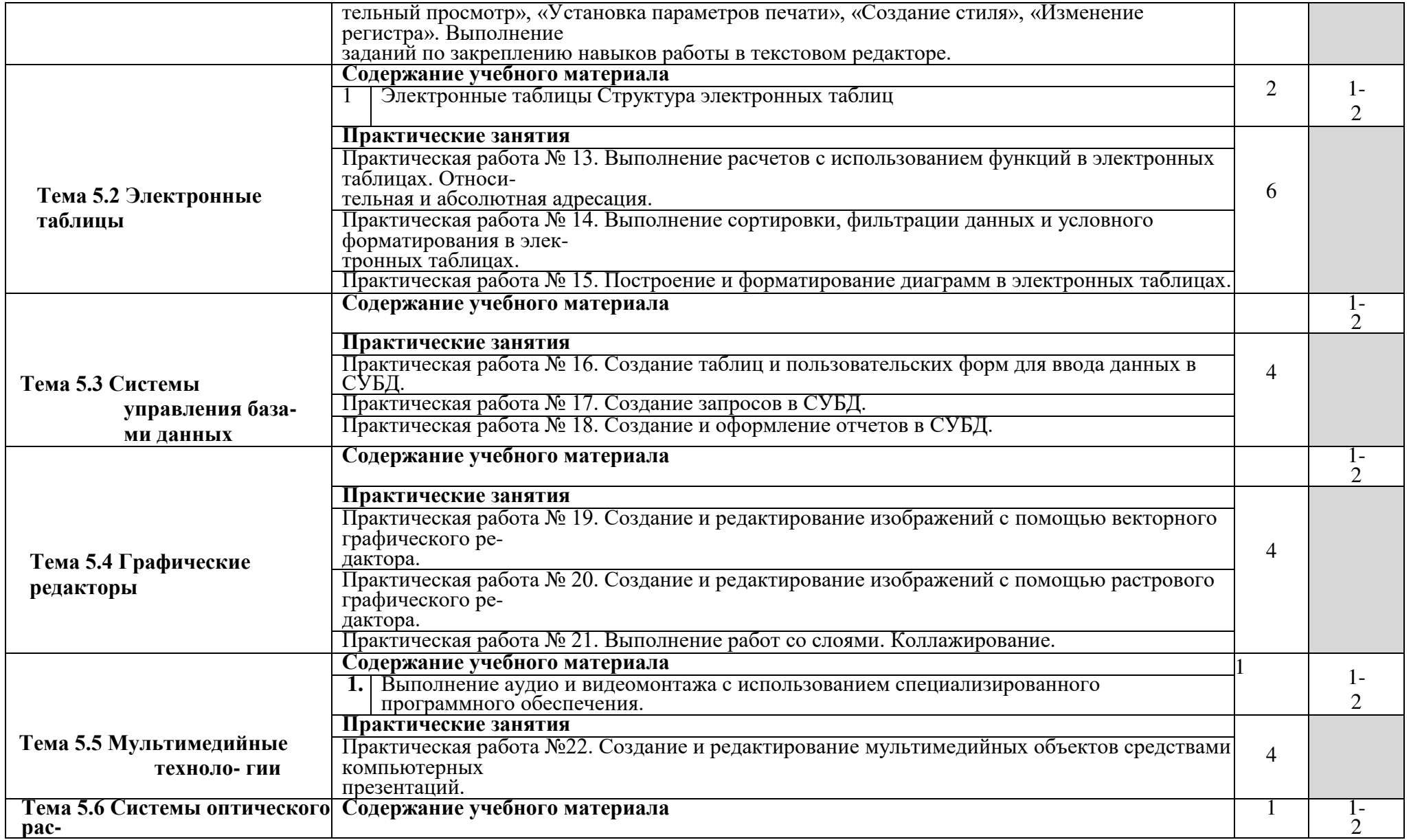

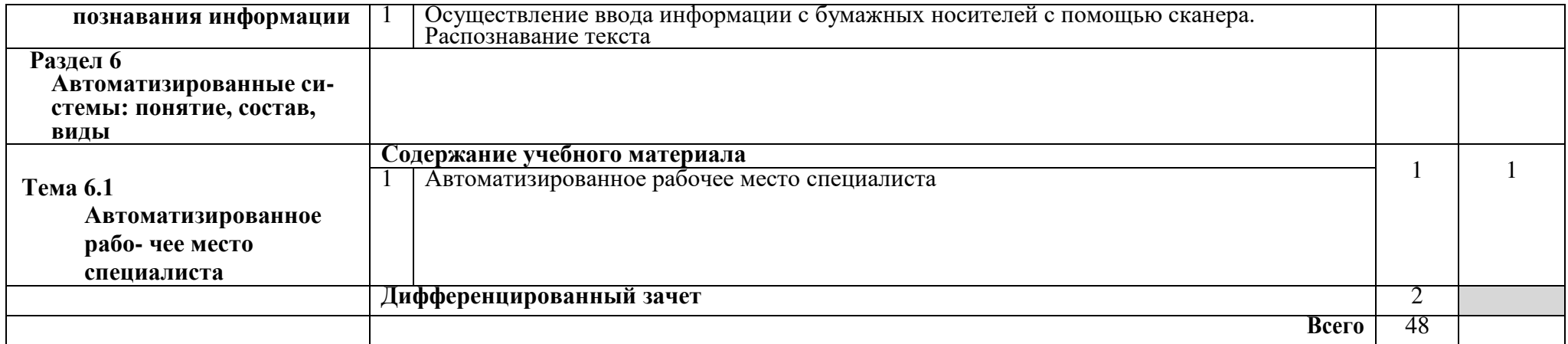

## **3. УСЛОВИЯ РЕАЛИЗАЦИИ УЧЕБНОЙ ДИСЦИПЛИНЫ**

### **3.1 Требования к минимальному материально-техническому обеспечению**

Для реализации программы дисциплины имеется в наличии учебный кабинет «Информатика и информационные технологии в профессиональной деятельности».

### **Оборудование учебного кабинета:**

- посадочные места по количеству обучающихся;
- рабочее место преподавателя;
- оборудование лаборатории и рабочих мест лаборатории: наличие персональ- ных компьютеров, объединенных в сеть.

## **Технические средства обучения:**

- персональные компьютеры;
- проектор;
- интерактивная доска;
- принтер;
- телекоммуникационный блок, устройства, обеспечивающие подключение к сети;
- устройства вывода звуковой информации;
- устройства для ручного ввода текстовой информации и манипулирования экранными объектами — клавиатура и мышь (и разнообразные устройства аналогичного назначения).
- Действующая нормативно-техническая и технологическая документация:
- правила техники безопасности и производственной санитарии;
- инструкции по эксплуатации компьютерной техники.
- Программное обеспечение:
- текстовый редактор OpenOffice Writer;
- программа подготовки презентаций OpenOffice Impress;
- система управления базами данных OpenOffice Base.
- интегрированные приложения для работы в Интернете Microsoft Internet Explorer, Opera, Google Chrome;
- растровый графический редактор GIMP;
- векторный графический редактор Inkscape;

#### **3.2. Информационное обеспечение обучения Основные источники:**

1. Колмыкова Е.А., И. А. Кумскова И. А. Информатика: учебное пособие для студентов средних профессиональных учебных заведений. – ИЦ «Академия», 2017;

- 2. Кузнецов А.А. и др. Информатика, тестовые задания. М., 2016;
- 3. Михеева Е.В. Практикум по информации: учеб. пособие. М., 2015;
- 4. Михеева Е.В., Титова О.И. Информатика. Учебник для студентов учреждений среднего профессионального образования: учебник. – М.: Академия, 2017;
- 5. Семакин И.Г., Хеннер Е.К. Информатика. Учебник 10-11 кл. М.: Бином. Ла- боратория знаний, 2016;
- 6. Семакин И.Г., Хеннер Е.К., Шеина Т.Ю. Информатика и ИКТ. Практикум для 10-11 классов – М.: Бином. Лаборатория знаний, 2017;
- 7. Семакин И.Г., Хеннер Е.К. Информатика. Задачник-практикум 8–11 кл. (в 2 томах). М.: Бином. Лаборатория знаний, 2018;
- 8. Уваров В.М., Силакова Л.А., Красникова Н.Е. Практикум по основам инфор- матики и вычислительной техники: учеб. пособие. – М.: Академия, 2015;
- 9. Угринович Н.Д. Информатика и информационные технологии. Учебник 10– 11 кл. М.: Бином. Лаборатория знаний, 2018;
- 10.Угринович Н.Д. и др. Информатика и ИКТ: практикум 8-11 кл. М.: Бином. Лаборатория знаний, 2016;
- 11.Угринович Н.Д. Информатика и ИКТ. 8-11 кл.: методическое пособие + 2CD. – М. .: Бином. Лаборатория знаний, 2016.

### **Дополнительные источники:**

- 1. Бешенков С.А., Ракитина Е.А. Информатика. Учебник 10 кл. М.: Бином. Лаборатория знаний, 2013;
- 2. Бешенков С.А., Кузьмина Н.В., Ракитина Е.А. Информатика. Учебник 11 кл. – М.: Бином. Лаборатория знаний, 2017;
- 3. Партыка Т.Л., Попов И.И. Информационная безопасность. Учебное пособие, имеется гриф МО РФ, 2019 г.;
- 4. Краевский В.В., [Бережнова Е.В.,](http://www.biblion.ru/author/147693/) Основы учебно-исследовательской деятель- ности студентов, учебник для студентов средних учебных заведений, 2015 г.;
- 5. Семакин И.Г. и др. Информатика. Структурированный конспект базового курса. М., 2016;
- 6. Учебник для вузов «Информатика: Базовый курс» С.В.Симонович и др., «Пи- тер» 2016 г.;

## **Интернет – ресурсы:**

- 1. [http://iit.metodist.ru -](http://iit.metodist.ru/) Информатика и информационные технологии: cайт ла- боратории информатики МИОО;
- 2. [http://www.intuit.ru -](http://www.intuit.ru/) Интернет-университет информационных технологий (ИНТУИТ.ру);
- 3. [http://test.specialist.ru -](http://test.specialist.ru/) Онлайн-тестирование и сертификация по информаци- онным технологиям;
- 4. [http://www.iteach.ru -](http://www.iteach.ru/) Программа Intel «Обучение для будущего»;
- 5. [http://www.rusedu.info -](http://www.rusedu.info/) Сайт RusEdu: информационные технологии в образо- вании;
- 6. [http://edu.ascon.ru -](http://edu.ascon.ru/) Система автоматизированного проектирования КОМПАС- 3D в образовании;
- 7. [http://www.osp.ru -](http://www.osp.ru/) Открытые системы: издания по информационным техно- логиям;
- 8. [http://www.npstoik.ru/vio -](http://www.npstoik.ru/vio) Электронный альманах «Вопросы информатизации

образования»;

9. Электронный образовательный курс, разработанный в Moodle: Информатика, 2012. URL: [http://samek.mdl2.com.](http://samek.mdl2.com/) 

## Конференции и выставки

- 10.[http://ito.edu.ru](http://ito.edu.ru/)  Конгресс конференций «Информационные технологии в образовании»;
- 11.[http://www.bytic.ru/ -](http://www.bytic.ru/) Международные конференции «Применение новых технологий в образовании»;
- 12.[http://www.elearnexpo.ru -](http://www.elearnexpo.ru/) Московская международная выставка и конферен- ция по электронному обучению eLearnExpo;
- 13.[http://www.computer-museum.ru -](http://www.computer-museum.ru/) Виртуальный компьютерный музей;

Олимпиады и конкурсы 14.[http://www.konkurskit.ru -](http://www.konkurskit.ru/)

Конкурс-олимпиада «КИТ – компьютеры, информатика, технологии»;

15[.http://www.olympiads.ru -](http://www.olympiads.ru/) Олимпиадная информатика.

# **4. КОНТРОЛЬ И ОЦЕНКА РЕЗУЛЬТАТОВ ОСВОЕНИЯ ДИСЦИПЛИНЫ**

**Контроль и оценка** результатов освоения учебной дисциплины осуществляется преподавателем в процессе проведения практических работ, тестирования, а также выполнения обучающимися индивидуальных заданий.

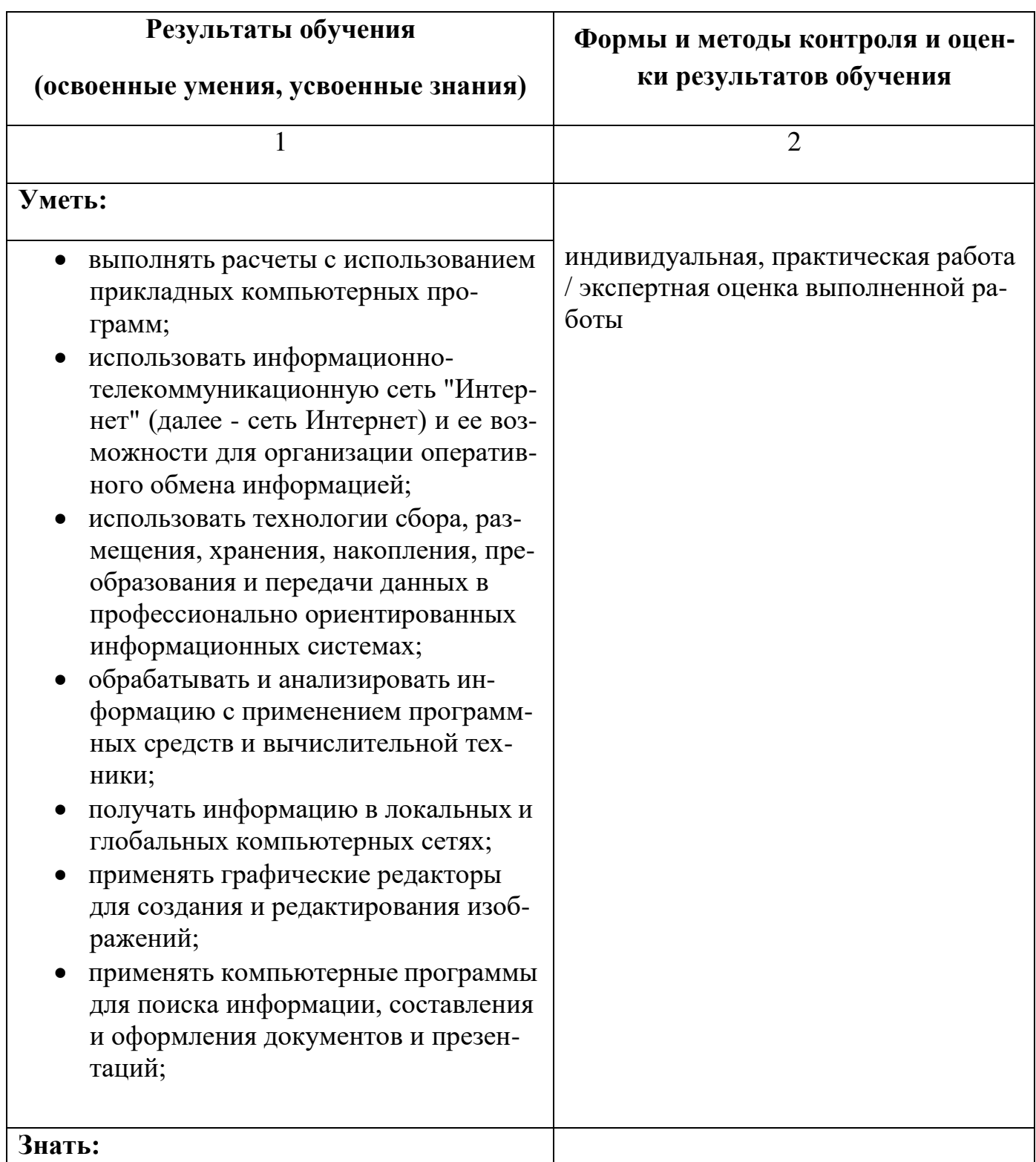

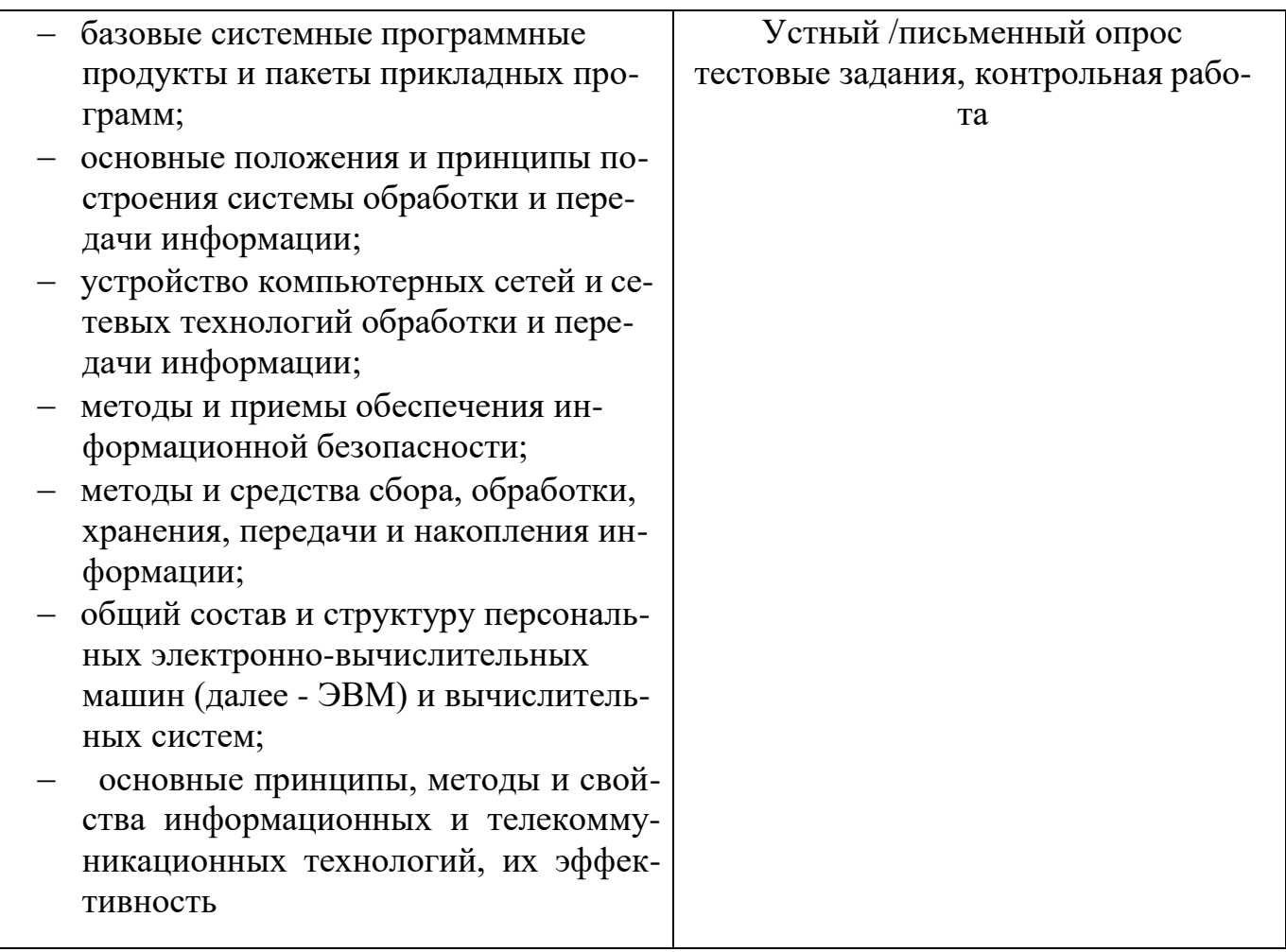